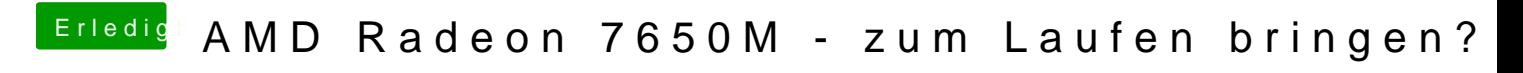

Beitrag von Doctor Plagiat vom 24. Februar 2017, 17:06

Leg mal bitte diese Erweiterung in Clover's Kext-Ordner.

[NullCPUPowerManagemen](https://www.hackintosh-forum.de/attachment/39108-nullcpupowermanagement-kext-zip/)t.kext.zip